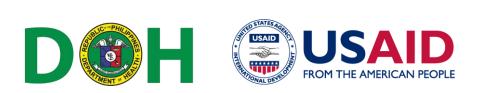

Г

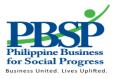

٦

## SERVICE REQUEST FORM – E-LEARNING

## Reference Code: \_\_\_\_\_

1) Date of Request (mm/dd/yyyy): \_\_\_/\_\_\_

| 2) Name:                                                  | Loot Nome      | First No         |               |             | Niddle News |
|-----------------------------------------------------------|----------------|------------------|---------------|-------------|-------------|
| 3) Office / Designation:                                  | Last Name      | FILSTING         | ame           |             |             |
| 4) Address:                                               |                |                  |               |             |             |
| 5) Landline:                                              | 6) Mobile No.  |                  | 7) Email A    | \dd:        |             |
| 8) Course Title: Online MOP Co                            |                |                  | 1 -           |             |             |
| 9) DESCRIPTION OF REQUEST:                                |                | learly the detai | ls of the red | quest.)     |             |
|                                                           |                |                  |               |             |             |
| Request for username and pas                              | ssword.        |                  |               |             |             |
|                                                           |                |                  |               |             |             |
|                                                           |                |                  |               |             |             |
|                                                           |                |                  |               |             |             |
|                                                           |                |                  |               |             |             |
|                                                           |                |                  |               |             |             |
|                                                           |                |                  |               |             |             |
|                                                           |                |                  |               |             |             |
|                                                           |                |                  |               |             |             |
| 10. APPROVED BY:                                          |                |                  |               |             |             |
| Name & Signature of Head of Office/Supervisor Date Signed |                |                  |               |             |             |
|                                                           |                |                  |               |             |             |
|                                                           |                |                  |               |             |             |
| Position                                                  |                |                  |               |             |             |
|                                                           | (For DOH       | use only)        |               |             |             |
|                                                           |                |                  |               |             |             |
|                                                           |                |                  |               |             |             |
| 11. Date Received (mm/dd/yyy                              | <u>y): / /</u> | 12. Time Receiv  | ved (hh:mr    | n) :        | PM PM       |
| 13. ACTIONS TAKEN: (Use sepa                              |                |                  |               |             |             |
| DATE TIME                                                 |                | ACTION TAKEN     |               | OFFICER     | SIGNATURE   |
| (a) (b)                                                   | (C)            | (c)              |               | (d)         | (e)         |
|                                                           |                |                  |               |             |             |
|                                                           |                |                  |               |             |             |
|                                                           |                |                  |               |             |             |
|                                                           |                |                  |               |             |             |
| 14. NOTED BY:                                             | 15             |                  |               | 16.         |             |
| Name and Signature of Supervisor                          |                |                  |               | Date Signed |             |